## **Tête d'Anal**

De Topo Paralpinisme

## **Caractéristiques**

- **Lieu** : sortie du Cristal Majeur, Tête d'Aval, département des Hautes Alpes
- **Hauteur** : entre 250 et 1200 mètres
- **Matériel** : rappel 30m sur relais existant
- **Posé** : par terre, toujours se méfier des brises de vallée dans ce coin
- **Première** : [Anal Vaquette](http://www.base-jump.org/topo/index.php?title=Anal_Vaquette&action=edit&redlink=1), [Arold Perrotte,](http://www.base-jump.org/topo/index.php?title=Arold_Perrotte&action=edit&redlink=1) [Sylvester Condamin](http://www.base-jump.org/topo/index.php?title=Sylvester_Condamin&action=edit&redlink=1) le 12 juillet 2011

## **Accès: 3h**

Contournement par l'accès des Tenailles de Montbrison, que l'on laisse sur sa gauche tout en remontant un long pré un peu raide sur sa partie terminale. Monter au col, contourner la Tête d'Amont par la droite. Arête caractéristique afin de prendre pied sur la rive du sommet de la tête d'Aval. La descendre et contourner l'éperon caractéristique du sommet de la face, par la gauche.

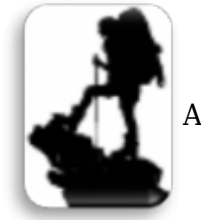

■ [A](http://www.base-jump.org/topo/index.php?title=Fichier:AccesDifficile.png)ccès Difficile

Exit peu confort.

Infos laser + carte

**Deniv Avancée** 300m 80m 500m 300m 600m 500m 1000m 1400m

Récupérée de « [https://www.base-jump.org/topo/index.php?title=Tête\\_d%27Anal&oldid=9251](https://www.base-jump.org/topo/index.php?title=Tête_d%27Anal&oldid=9251) »

[Catégories](http://www.base-jump.org/topo/index.php?title=Sp%C3%A9cial:Cat%C3%A9gories) :

[Hautes Alpes](http://www.base-jump.org/topo/index.php?title=Cat%C3%A9gorie:Hautes_Alpes) [Massif des Écrins](http://www.base-jump.org/topo/index.php?title=Cat%C3%A9gorie:Massif_des_%C3%89crins) [Track Pantz](http://www.base-jump.org/topo/index.php?title=Cat%C3%A9gorie:Track_Pantz) [Track Pantz Monopièce](http://www.base-jump.org/topo/index.php?title=Cat%C3%A9gorie:Track_Pantz_Monopi%C3%A8ce) [Wingsuit](http://www.base-jump.org/topo/index.php?title=Cat%C3%A9gorie:Wingsuit) [Accès Difficile](http://www.base-jump.org/topo/index.php?title=Cat%C3%A9gorie:Acc%C3%A8s_Difficile)

- Dernière modification de cette page le 21 octobre 2022, à 12:54.
- Le contenu est disponible sous licence [Creative Commons paternité non commercial partage à](https://creativecommons.org/licenses/by-nc-sa/4.0/) [l'identique](https://creativecommons.org/licenses/by-nc-sa/4.0/) sauf mention contraire.

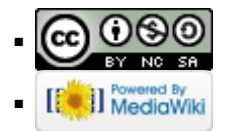